# Adam Blank **Lecture 10** Spring 2018

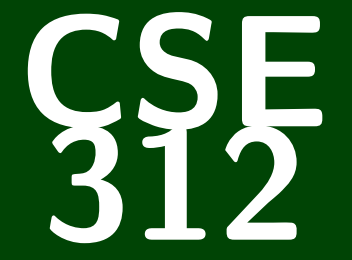

# **Foundations of Computing II**

CSE 312: Foundations of Computing II

# **Random Variables**

1 variable =  $17$ 

1 variable =  $17$ 

This is a **random variable**:

1 random\_variable = RollDie(6)

1 variable =  $17$ 

This is a **random variable**:

1 random\_variable = RollDie(6)

These are also **random variable**s:

```
1 r_var_1 = RollDie(2)
2 r_v \text{ar}_2 = \text{RollDie}(3)3 r_{av} = 3 = r_{av} = 1 + r_{av} = 2
```
1 variable =  $17$ 

This is a **random variable**:

 $1$  random\_variable = RollDie(6)

These are also **random variable**s:

```
1 r_var_1 = RollDie(2)
2 r_v \text{ar}_2 = \text{Rollie}(3)
```
3 r\_var\_3 = r\_var\_1 + r\_var\_2

Let  $\Omega$  be the sample space of an experiment.

1 variable =  $17$ 

This is a **random variable**:

1 random\_variable = RollDie(6)

These are also **random variable**s:

```
1 r_{var_1} = RollDie(2)
```
- $2 r_v \overline{ar_2} = \text{RollDie}(3)$
- 3 r\_var\_3 = r\_var\_1 + r\_var\_2

Let  $\Omega$  be the sample space of an experiment. Formally, we can view a random variable *X* as a function from Ω to *S*.

1 variable =  $17$ 

$$
(m_{\lambda})=\{1,2,...,n\}
$$

This is a **random variable**:

 $1$  random\_variable = RollDie(6)

These are also **random variable**s:

$$
1 \overline{1 - var_1} = \text{RollDie}(2)
$$
  
2 
$$
1 - var_2 = \text{RollDie}(3)
$$

$$
3 r_var_3 = r_var_1 + r_var_2
$$

Let  $\Omega$  be the sample space of an experiment. Formally, we can view a random variable *X* as a function from  $\Omega$  to *S*. Looking at the examples above:

**■**  $r_{var_1}: [2] \rightarrow [2]$ 

$$
\mathcal{U} = [\mathfrak{I} \mathfrak{I} \times [\mathfrak{I} \mathfrak{I} \qquad \mathfrak{I} \mathfrak{I} \qquad \mathfrak{I} \mathfrak{I} \qquad \mathfrak{I} \mathfrak{I} \qquad \mathfrak{I} \mathfrak{I} \qquad \mathfrak{I}
$$

1 variable =  $17$ 

This is a **random variable**:

1 random\_variable = RollDie(6)

These are also **random variable**s:

```
1 r_{var_1} = RollDie(2)
2 r_v \text{ar}_2 = \text{RollDie}(3)
```
3 r\_var\_3 = r\_var\_1 + r\_var\_2

Let  $\Omega$  be the sample space of an experiment. Formally, we can view a random variable *X* as a function from Ω to *S*. Looking at the examples above:

$$
r_{var_1}: [2] \rightarrow [2]
$$

$$
r_{var_2}: [3] \rightarrow [3]
$$

1 variable =  $17$ 

This is a **random variable**:

1 random\_variable = RollDie(6)

These are also **random variable**s:

```
1 r_{var_1} = RollDie(2)
2 r_v \text{ar}_2 = \text{RollDie}(3)
```
3 r\_var\_3 = r\_var\_1 + r\_var\_2

Let  $\Omega$  be the sample space of an experiment. Formally, we can view a random variable *X* as a function from Ω to *S*. Looking at the examples above:

$$
\begin{aligned}\n&= \mathbf{r}_\text{var1}: [2] \rightarrow [2] \\
&= \mathbf{r}_\text{var2}: [3] \rightarrow [3] \\
&= \mathbf{r}_\text{var3}: [2] \times [3] \rightarrow [5]\n\end{aligned}
$$

- $1$  r\_var\_ $1$  = RollDie(2)
- $2 r_var_2 =$  RollDie(3)
- $3$   $r_{var_3} = r_{var_1} r_{var_2}$

- $1$  r\_var\_ $1$  = RollDie(2)
- $2 r_v \overline{ar_2} =$  RollDie(3)
- $3$   $r_{var_3} = r_{var_1} r_{var_2}$

$$
p_{r \text{var}_1}(x) = Pr(r_{var_1} = x) = \frac{1}{2} \text{ (for } x \in [2])
$$
\n
$$
p_{r \text{var}_1}(x) = \frac{1}{3} \text{ (for } x \in [2])
$$
\n
$$
p_{r \text{var}_2}(x) = \frac{1}{3} \text{ (for } x \in 1, 2, 3 \text{)}
$$
\n
$$
p_{r \text{var}_3}(x) = \begin{cases} \frac{1}{6} & \text{for } x \in 2, 5 \text{ and } 3 \text{ is } 4 \\ \frac{2}{6} & \text{for } x \in 3, 4 \text{ } 6 \text{ and } 3 \text{ is } 4 \text{ } 6 \text{ and } 3 \text{ is } 6 \text{ } 6 \text{ and } 3 \text{ is } 6 \text{ } 6 \text{ }
$$

- $1$  r\_var\_ $1$  = RollDie(2)
- $2 r_v \overline{ar_2} =$  RollDie(3)
- $3$   $r_{var_3} = r_{var_1} r_{var_2}$

$$
p_{\mathbf{r}\_\text{var}\_1}(x) = \Pr(\mathbf{r}\_\text{var}\_1 = x) = \frac{1}{2} \text{ (for } x \in [2])
$$
\n
$$
p_{\mathbf{r}\_\text{var}\_2}(x) = \Pr(\mathbf{r}\_\text{var}\_2 = x) = \frac{1}{3} \text{ (for } x \in [3])
$$

- $1$  r\_var\_ $1$  = RollDie(2)
- $2 r_v \overline{ar_2} =$  RollDie(3)
- $3$   $r_{var_3} = r_{var_1} r_{var_2}$

$$
p_{\mathbf{r}\_\text{var}\_1}(x) = \Pr(\mathbf{r}\_\text{var}\_1 = x) = \frac{1}{2} \text{ (for } x \in [2])
$$
\n
$$
p_{\mathbf{r}\_\text{var}\_2}(x) = \Pr(\mathbf{r}\_\text{var}\_2 = x) = \frac{1}{3} \text{ (for } x \in [3])
$$
\n
$$
p_{\mathbf{r}\_\text{var}\_3}(x) = \Pr(\mathbf{r}\_\text{var}\_3 = x) = \begin{cases} \text{for } x \in [3]) \\ \text{if } x = 1, \text{ and } y = 2 \end{cases}
$$

- $1$  r\_var\_ $1$  = RollDie(2)
- $2 r_v \overline{ar_2} =$  RollDie(3)
- $3$   $r_{var_3} = r_{var_1} r_{var_2}$

$$
p_{\mathbf{r}\_var1}(x) = \Pr(\mathbf{r}\_var1 = x) = \frac{1}{2} \text{ (for } x \in [2])
$$

$$
p_{\mathbf{r}\_var2}(x) = \Pr(\mathbf{r}\_var2 = x) = \frac{1}{3} \text{ (for } x \in [3])
$$

$$
p_{\mathbf{r}\_\text{var\_3}}(x) = \Pr(\mathbf{r}\_\text{var\_3} = x) = \begin{cases} 1/6 & \text{if } x = 2\\ 2/6 & \text{if } x = 3\\ 2/6 & \text{if } x = 4\\ 1/6 & \text{if } x = 5 \end{cases}
$$

- $1$  r\_var\_ $1$  = RollDie(2)
- $2 r_var_2 =$  RollDie(3)
- $3$   $r_{av} = 3 = r_{av} = 1 + r_{av} = 2$

$$
p_{\mathbf{r}\_\text{var}\_1}(x) = \Pr(\mathbf{r}\_\text{var}\_1 = x) = \frac{1}{2} \text{ (for } x \in [2])
$$

$$
p_{x_{var_2}(x)} = Pr(r_{var_2}(x) = \frac{1}{3} (for x \in [3])
$$

$$
p_{\mathbf{r}\_\text{var}\_3}(x) = \Pr(\mathbf{r}\_\text{var}\_3 = x) = \begin{cases} 1/6 & \text{if } x = 2\\ 2/6 & \text{if } x = 3\\ 2/6 & \text{if } x = 4\\ 1/6 & \text{if } x = 5 \end{cases}
$$

So, to recap, a random variable is a variable in a program that depends on a random process.

# **A Little More Formal Now. . . 3**

Definition (Random Variable)

#### Definition (Random Variable)

A **random variable** is a variable in a randomized piece of code **or** A **random variable** is a function from the sample space to another set.

#### Definition (Random Variable)

A **random variable** is a variable in a randomized piece of code **or** A **random variable** is a function from the sample space to another set.

#### Definition (Expected Value)

The **expected value** of a random variable  $X : \Omega \to \mathbb{N}$  with p.m.f.  $p_X(\cdot)$  is the **weighted** average value it takes on.

#### Definition (Random Variable)

A **random variable** is a variable in a randomized piece of code **or** A **random variable** is a function from the sample space to another set.

#### Definition (Expected Value)

The **expected value** of a random variable  $X : \Omega \to \mathbb{N}$  with p.m.f.  $p_X(\cdot)$  is the **weighted** average value it takes on.

$$
\mathbb{E}[X] = \sum_{s \in \Omega} X(s) \Pr(s) = \sum_{n=0}^{\infty} n p_X(n)
$$

- No student will ever get below 80.
- $-20\%$  of the students got a 100.
	- 30% of the students got an 80.
	- $\blacksquare$  The remaining 50% of the students got scores evenly distributed between 81,82,...,99.

Let *X* be the r.v. for a student's score in CSE 001.

$$
E[x] = \begin{cases} n \cdot P_{x}(n) & \text{if } n \ge 0 \end{cases}
$$
\n
$$
P_{x}(n) = \begin{cases} \frac{20 \cdot 20}{100} \text{ h} + 80 \frac{30}{100} \text{ h} \end{cases}
$$

- $\blacksquare$  No student will ever get below 80.
- $\Box$  20% of the students got a 100.
- 30% of the students got an 80.
- $\blacksquare$  The remaining 50% of the students got scores evenly distributed between 81,82,...,99.

Let *X* be the r.v. for a student's score in CSE 001. Then, the p.m.f. of *X* is:

$$
p_X(i) = \Pr(X = i) = \left\{\n\begin{cases}\n1 & \text{if } i \neq j \text{ and } j = 1, \\
0 & \text{if } i \neq j \text{ and } j = 1, \\
0 & \text{if } i \neq j \text{ and } j = 1.\n\end{cases}\n\right\}
$$

- No student will ever get below 80.
- $\Box$  20% of the students got a 100.
- 30% of the students got an 80.
- $\blacksquare$  The remaining 50% of the students got scores evenly distributed between 81,82,...,99.

Let *X* be the r.v. for a student's score in CSE 001. Then, the p.m.f. of *X* is:

$$
p_X(i) = Pr(X = i) = \begin{cases} 0.3 & \text{if } i = 80 \\ 0.5\frac{1}{19} & \text{if } 81 \le i \le 99 \\ 0.2 & \text{if } i = 100 \\ 0 & \text{otherwise} \end{cases}
$$

To get the expected value, we just use the formula:

- No student will ever get below 80.
- $\Box$  20% of the students got a 100.
- $\Box$  30% of the students got an 80.
- $\blacksquare$  The remaining 50% of the students got scores evenly distributed between 81,82,...,99.

Let *X* be the r.v. for a student's score in CSE 001. Then, the p.m.f. of *X* is:

$$
p_X(i) = Pr(X = i) = \begin{cases} 0.3 & \text{if } i = 80 \\ 0.5\frac{1}{19} & \text{if } 81 \le i \le 99 \\ 0.2 & \text{if } i = 100 \\ 0 & \text{otherwise} \end{cases}
$$

To get the expected value, we just use the formula:

$$
\mathbb{E}[X] = \sum_{i=0}^{100} i p_X(i) = 100 p_X(100) + 80 p_X(80) + \sum_{i=81}^{99} i p_X(i)
$$

$$
= (100)(0.2) + (80)(0.3) + \sum_{i=81}^{99} i \frac{0.5}{19}
$$

## **Bernoulli Random Variables**

# 1 **if** FlipCoin ( *p*) == HEADS:  $2 \times = 1$ 3 **else**:  $0 = 1. p + 0.447 + 3 = 0.$  $4 \times = 0$  $F\sim$ ハって

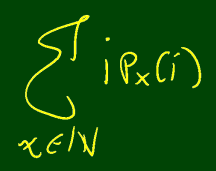

## **Bernoulli Random Variables 5**

```
1 if \text{FlipCoin}(p) == \text{HEADS:}<br>2 X = 1X = 13 else:
4 \times = 0
```
We consider HEADS to be a "success" and TAILS to be a "failure". Notice that the p.m.f. of *X* is

$$
\begin{cases}\n p_X(x) = \Pr(X = x) = \begin{cases}\n p & \text{if } x = 1 \\
 1 - p & \text{if } x = 0\n\end{cases}\n\end{cases}
$$

If we have a r.v. distributed like *X*, we say *X* ∼ Bernoulli(*p*).

What is E[*X*]?

$$
\mathbb{E}[X] =
$$

## **Bernoulli Random Variables 5**

1 **if**  $\text{FlipCoin}(p) == \text{HEADS:}$ <br>2  $X = 1$  $X = 1$ 3 **else**:  $4 \times = 0$ 

We consider HEADS to be a "success" and TAILS to be a "failure". Notice that the p.m.f. of *X* is

$$
p_X(x) = Pr(X = x) = \begin{cases} p & \text{if } x = 1 \\ 1 - p & \text{if } x = 0 \end{cases}
$$

If we have a r.v. distributed like *X*, we say *X* ∼ Bernoulli(*p*).

What is E[*X*]?

$$
\mathbb{E}[X] = 1 \times p + 0 \times (1-p) = p
$$

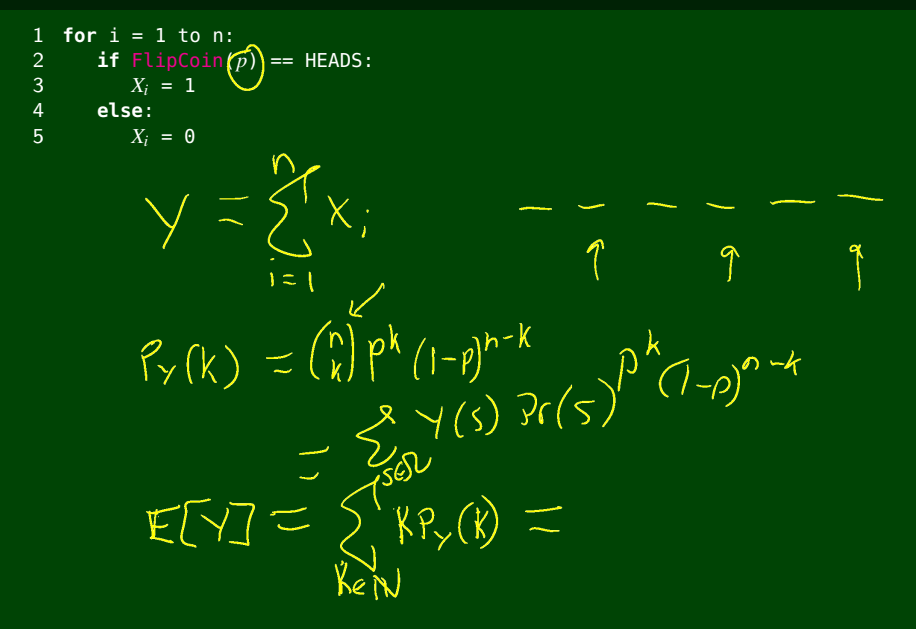

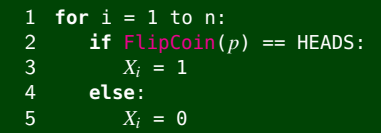

#### Notice the following facts:

*X<sup>i</sup>* ∼ Bernoulli(*p*) All the coin flips are unrelated; so, the  $X_i$ 's are independent. Consider the r.v. *Y* = *n* ∑ *Xi* . *i*=1 When *Y* is the sum of *n* Bernoulli distributed r.v.'s, we say *Y* ∼ Binomial $(n, p)$ .

What is  $p_Y(\cdot)$ ?

$$
p_Y(k) = \mathsf{Pr}(Y = k) =
$$

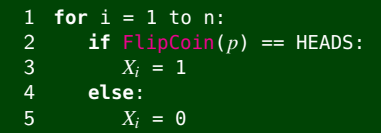

#### Notice the following facts:

*X<sup>i</sup>* ∼ Bernoulli(*p*) All the coin flips are unrelated; so, the  $X_i$ 's are independent. Consider the r.v. *Y* = *n* ∑ *Xi* . *i*=1 When *Y* is the sum of *n* Bernoulli distributed r.v.'s, we say *Y* ∼ Binomial $(n, p)$ .

What is  $p_Y(\cdot)$ ?

$$
p_Y(k) = Pr(Y = k) = {n \choose k} p^k (1-p)^{n-k}
$$

What is E[*Y*]?

 $E|Y$ 

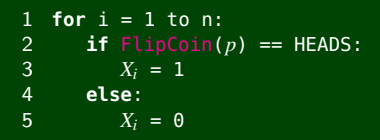

$$
\mathbb{E}\big[\mathcal{E}^{\prime}\big]=\mathcal{E}^{\prime}\mathbb{E}
$$

### Notice the following facts:

*X<sup>i</sup>* ∼ Bernoulli(*p*) All the coin flips are unrelated; so, the  $X_i$ 's are independent. Consider the r.v. *Y* = *n* ∑ *Xi* . *i*=1 When *Y* is the sum of *n* Bernoulli distributed r.v.'s, we say *Y* ∼ Binomial $(n, p)$ .

What is  $p_Y(\cdot)$ ?

$$
p_Y(k) = Pr(Y = k) = {n \choose k} p^k (1-p)^{n-k}
$$

#### What is E[*Y*]?

$$
\mathbb{E}[Y] = \sum_{k=0}^{n} k \binom{n}{k} p^k (1-p)^{n-k} = np \text{ (WTF?)}
$$

## **Geometric Random Variables 7**

```
1 \quad Z = 02 while FlipCoin(p) != HEADS:
3 \t Z \t + = 14 Z += 1
```
When *Z* is the number of coin flips up to and including the first HEADS, we say *Z* ∼ Geometric(*p*).

What is  $p_Y(\cdot)$ ?

 $p_{\mathbf{z}}(k) = Pr(\mathbf{z} = k) =$ 

$$
P_{z}(k) = (-p)^{k-1}f
$$

## **Geometric Random Variables 7**

```
1 \quad Z = 02 while FlipCoin(p) != HEADS:
3 2 += 1<br>4 7 += 1
  \frac{1}{2} += 1
```
When *Z* is the number of coin flips up to and including the first HEADS, we say *Z* ∼ Geometric(*p*).

What is  $p_Y(\cdot)$ ?

$$
p_Y(k) = \Pr(Y = k) = (1 - p)^{k-1} p
$$

What is E[*Y*]?

$$
\mathbb{E}[Y] =
$$

## **Geometric Random Variables 7**

```
1 \quad 7 \quad = \quad 02 while FlipCoin(p) != HEADS:
3 Z \div = 17 + 1
```
When *Z* is the number of coin flips up to and including the first HEADS, we say *Z* ∼ Geometric(*p*).

What is  $p_Y(\cdot)$ ?

$$
p_Y(k) = \Pr(Y = k) = (1 - p)^{k-1} p
$$

What is E[*Y*]?  $\mathbb{E}[Y] = \sum_{n=1}^{\infty}$ ∑ *k*=1  $k(1-p)^{k-1}p = p^k$ ∞ ∑ *k*=1  $k(1-p)^{k-1} = \frac{p}{(1-(1-p))}$  $\frac{p}{(1-(1-p))^2} = \frac{p}{p^2}$  $\frac{p}{p^2} = \frac{1}{p}$ *p* Insight: This looks a lot like  $\sum_{k=1}^{\infty} kq^{k-1}$  which looks a lot like  $\sum_{k=0}^{\infty} q^k = \frac{1}{1-x}.$ Take the derivative of both sides: ∞ ∑ *k*=1  $kq^{k-1} = \frac{d}{dp}$ ∞ ∑ *k*=0  $q^k$ ) =  $\frac{d}{d\pi}$  ( $\frac{1}{1-\pi}$ 1−*x* ) = (1−*x*) 2

#### Consider the experiment:

 $1 A = \text{RollDie}(3)$  $2 B = \text{RollDie}(3)$ 3  $C = A + B$ 

## What is  $p_C(\cdot)$ ?

$$
p_C(x) = \Pr(C = x) = \begin{cases} \frac{1}{2} & \text{if } \\ 0 & \text{if } \\ 0 & \text{if }
$$

#### Consider the experiment:

 $1 A = \text{RollDie}(3)$  $2 B = \text{RollDie}(3)$ 3  $C = A + B$ 

## What is  $p_C(\cdot)$ ?

$$
p_C(x) = Pr(C = x) = \begin{cases} \frac{1}{9} & \text{if } x = 2\\ \frac{2}{9} & \text{if } x = 3\\ \frac{3}{9} & \text{if } x = 4\\ \frac{2}{9} & \text{if } x = 5\\ \frac{1}{9} & \text{if } x = 6\\ 0 & \text{otherwise} \end{cases}
$$

What is  $\mathbb{E}[C]$ ?

$$
\mathbb{E}[C]=
$$

#### Consider the experiment:

 $1 A = \text{RollDie}(3)$  $2 B = \text{RollDie}(3)$  $3$  C = A + B

## What is  $p_C(\cdot)$ ?

$$
p_C(x) = Pr(C = x) = \begin{cases} \frac{1}{9} & \text{if } x = 2\\ \frac{2}{9} & \text{if } x = 3\\ \frac{3}{9} & \text{if } x = 4\\ \frac{2}{9} & \text{if } x = 5\\ \frac{1}{9} & \text{if } x = 6\\ 0 & \text{otherwise} \end{cases}
$$

## What is E[*C*]?

$$
\mathbb{E}[C] = 2 \times \frac{1}{9} + 3 \times \frac{2}{9} + 4 \times \frac{3}{9} + 5 \times \frac{2}{9} + 6 \times \frac{1}{9} = 4
$$

What is  $p_C(\cdot)$ ?

$$
p_C(x) = Pr(C = x) = \begin{cases} \frac{1}{9} & \text{if } x = 2\\ \frac{2}{9} & \text{if } x = 3\\ \frac{3}{9} & \text{if } x = 4\\ \frac{2}{9} & \text{if } x = 5\\ \frac{1}{9} & \text{if } x = 6\\ 0 & \text{otherwise} \end{cases}
$$

What is E[*C*]?

$$
\mathbb{E}[C] = 2 \times \frac{1}{9} + 3 \times \frac{2}{9} + 4 \times \frac{3}{9} + 5 \times \frac{2}{9} + 6 \times \frac{1}{9} = 4
$$

What is  $\mathbb{E}\bigl[C^2\bigr]$ ?

 $\mathbb{E}\bigl[C^2\bigr]$  =

What is  $p_C(\cdot)$ ?

$$
p_C(x) = Pr(C = x) = \begin{cases} \frac{1}{9} & \text{if } x = 2\\ \frac{2}{9} & \text{if } x = 3\\ \frac{3}{9} & \text{if } x = 4\\ \frac{2}{9} & \text{if } x = 5\\ \frac{1}{9} & \text{if } x = 6\\ 0 & \text{otherwise} \end{cases}
$$

What is E[*C*]?

$$
\mathbb{E}[C] = 2 \times \frac{1}{9} + 3 \times \frac{2}{9} + 4 \times \frac{3}{9} + 5 \times \frac{2}{9} + 6 \times \frac{1}{9} = 4
$$

What is  $\mathbb{E}\bigl[C^2\bigr]$ ?

$$
\mathbb{E}\left[C^2\right] = \sum_{c=2}^{6} c^2 p_C(c) = 2^2 \times \frac{1}{9} + 3^2 \times \frac{2}{9} + 4^2 \times \frac{3}{9} + 5^2 \times \frac{2}{9} + 6^2 \times \frac{1}{9} = \frac{52}{3} \approx 17.33
$$